# Leveraging Design Thinking for Field Worker Enablement

**APIDX Success Story** 

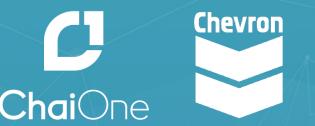

3/10/2020

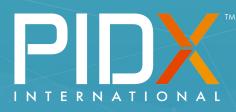

| Introduction                     | <u>p.2</u>  |
|----------------------------------|-------------|
| User Centered Design Approach    | <u>p.5</u>  |
| Digital Field Ticketing and PIDX | <u>p.10</u> |
| Q&A                              | <u>p.35</u> |

### Introduction to 'Digital Field Service Management'

Digital Field Service Management, or 'DFSM' is a mobile application that enables timely confirmation of 3rd party work completed in the field, and produces an accurate estimate of the value of work done.

- Leverages an external facing API utilizing the PIDX industry data standard
- Connects Chevron to electronic information from external partners while meeting a high bar for security
- Informed by the "voice of the supplier" and the "voice of the Chevron field worker", gathered via user-centered field research and design thinking
- Launched with the first supplier in **August 2019**, and Site Managers have been digitally approving field tickets daily in the field over the last month

| Last synced !                                                                                                    |                                                                        |
|----------------------------------------------------------------------------------------------------|------------------------------------------------------------------------|
| leeds review Re                                                                                                    | jected Approve                                                         |
| Moving pipe, 1 To                                                                                                  | on CrewCab                                                             |
| May 7 - May 8, 2019                                                                                                |                                                                        |
| Supplier                                                                                                    | City                                                                   |
| Acme Co.                                                                                                    | Pecos, TX                                                              |
| Location                                                                                                    | Pro forma estimate                                                     |
| BUENA VISTA 901                                                                                                    | \$3,000.00                                                             |
| Sergio Gonzalez                                                                                                    | Submitted May 8, 2019                                                  |
| Moving pipe                                                                                                    |                                                                        |
|                                                                                                    |                                                                        |
| May 7 - May 8, 2019                                                                                                |                                                                        |
| May 7 - May 8, 2019                                                                                                | City                                                                   |
|                                                                                                    | City<br><b>Pecos, TX</b>                                               |
| May 7 – May 8, 2019<br>Supplier                                                                                    |                                                                        |
| May 7 – May 8, 2019<br>Supplier<br>Acme Co.                                                                        | Pecos, TX<br>Pro forma estimate                                        |
| May 7 – May 8, 2019<br>Supplier<br>Acme Co.<br>Location                                                            | Pecos, TX<br>Pro forma estimate                                        |
| May 7 – May 8, 2019<br>Supplier<br>Acme Co.<br>Location<br>BUENA VISTA 901                                         | Pecos, TX<br>Pro forma estimate<br>\$3,000.00<br>Submitted May 8, 2019 |
| May 7 - May 8, 2019<br>Supplier<br>Acme Co.<br>Location<br>BUENA VISTA 901<br>Sergio Gonzalez                      | Pecos, TX<br>Pro forma estimate<br>\$3,000.00<br>Submitted May 8, 2019 |
| May 7 - May 8, 2019<br>Supplier<br>Acme Co.<br>Location<br>BUENA VISTA 901<br>Sergio Gonzalez<br>Welding repair, 1 | Pecos, TX<br>Pro forma estimate<br>\$3,000.00<br>Submitted May 8, 2019 |

| Introduction                     | <u>p.2</u>  |
|----------------------------------|-------------|
| User Centered Design Approach    | <u>p.5</u>  |
| Digital Field Ticketing and PIDX | <u>p.10</u> |
| Q&A                              | <u>p.35</u> |

### DESIGN THINKING BENEFITS

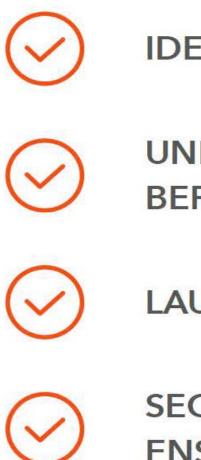

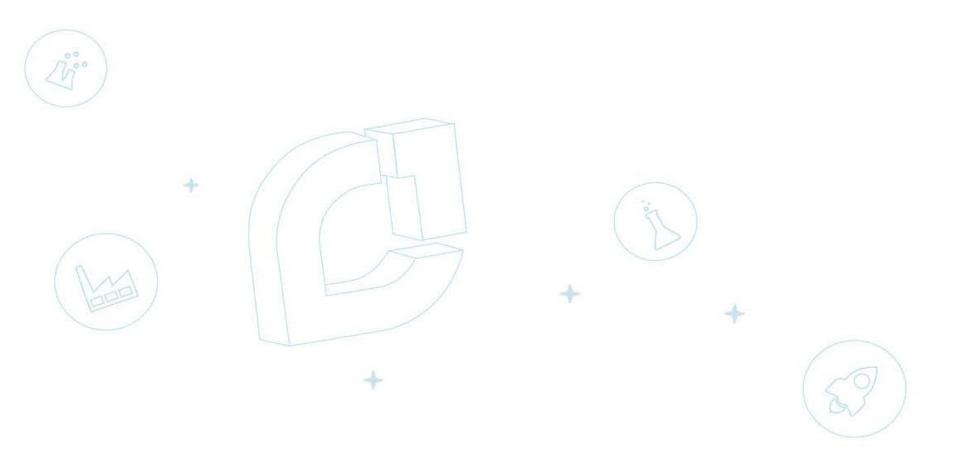

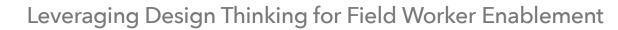

#### **IDENTIFY PROBLEMS WORTH SOLVING**

#### UNDERSTAND ROOT CAUSES BEFORE EMBARKING ON A SOLUTION

#### LAUNCH PROJECTS WITHIN BUDGET & TIMELINE

### SECURE ROI BY HITTING KPIS & ENSURING USER ADOPTION

### **Project Stats**

# 100+**HUMAN INTERACTIONS**

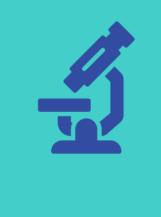

**CHEVRON DSMs AND WSMs CONSTRUCTION REPS SUPPLIER FIELD WORKERS SUPPLIER BACK OFFICE ADMINS** 

**CHAIONE BEHAVIORAL** SCIENTISTS **GATHERING DATA** 

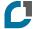

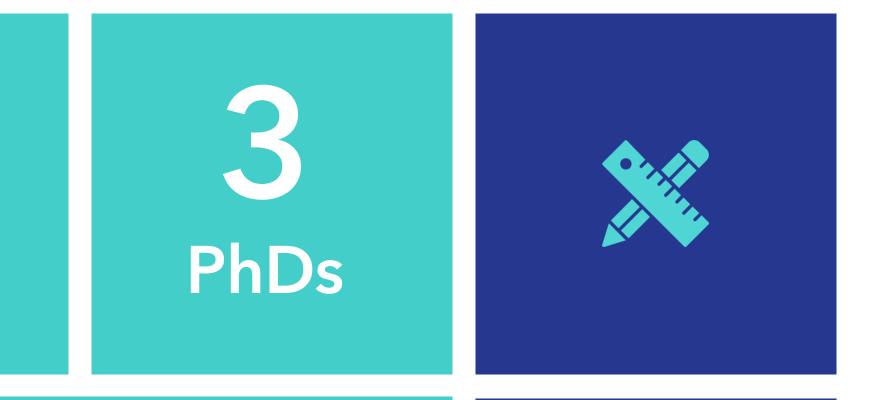

DESIGN THINKING TO FRAME **SOLUTION** 

## **Chevron Field Ticketing Process Today**

- Segmented communications through phone, email etc. impact the ability of users to collaborate efficiently
- Chevron employees manually review and approve field tickets each containing multiple pages
- Often takes months before field service is approved & paid, due to cumulative field ticket & invoicing issues/delays
- Projects have reconciliation issues due to a lack of real-time visibility into work done in the field.

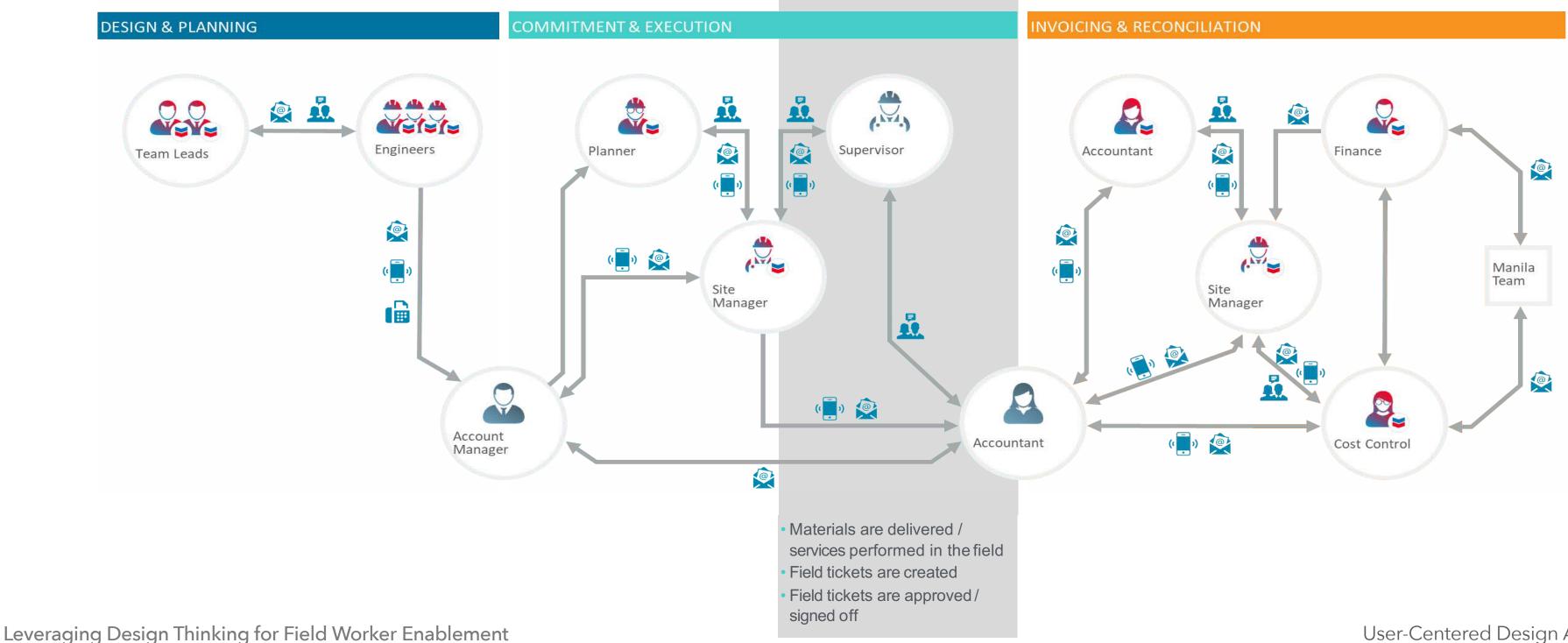

### Voice of the Customer

"The old school way of having a paper ticket is almost archaic. It causes the field reps to review it, scan it and email it when you should be able to do everything off of an iPad."

– Chevron Facility Engineer

"When we're missing ticket information from the field, we send out emails, texts, and make phone calls to try to figure it out. This causes major delays and uncertainty."

– Supplier Supervisor

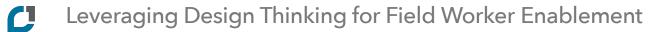

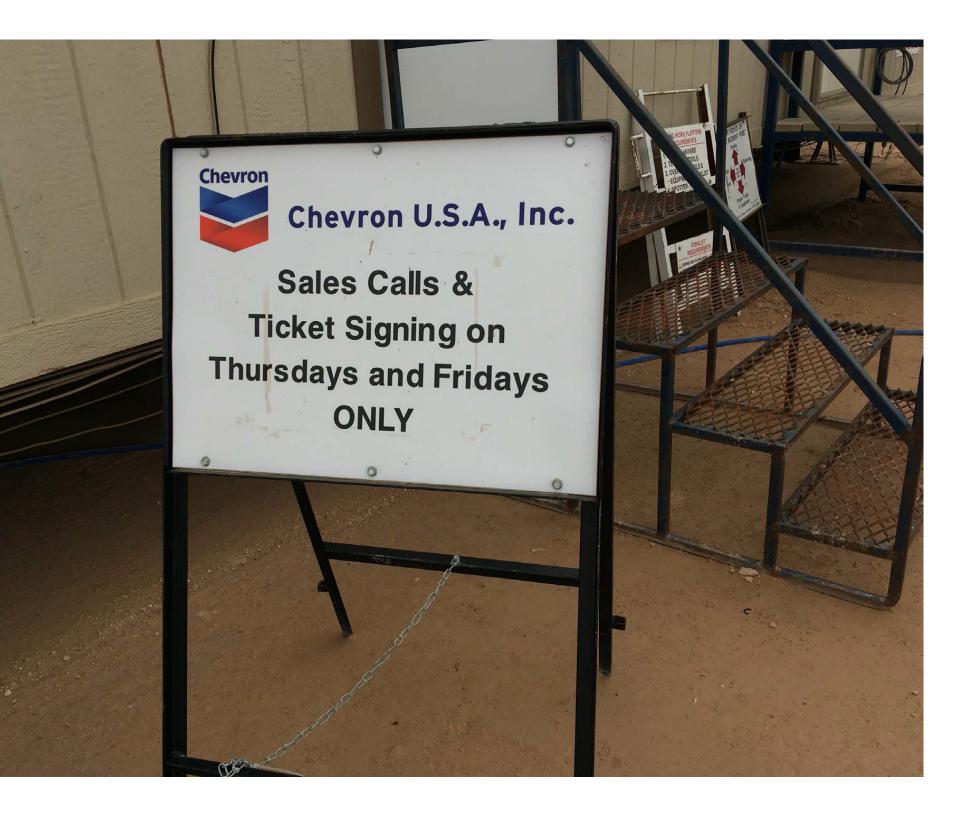

| Introduction                     | <u>p.2</u>  |
|----------------------------------|-------------|
| User Centered Design Approach    | <u>p.5</u>  |
| Digital Field Ticketing and PIDX | <u>p.10</u> |
| Q&A                              | <u>p.35</u> |

### **Supplier Assessment Findings**

#### 50% of suppliers are using digitized field ticket solutions (based on data from 28 suppliers)

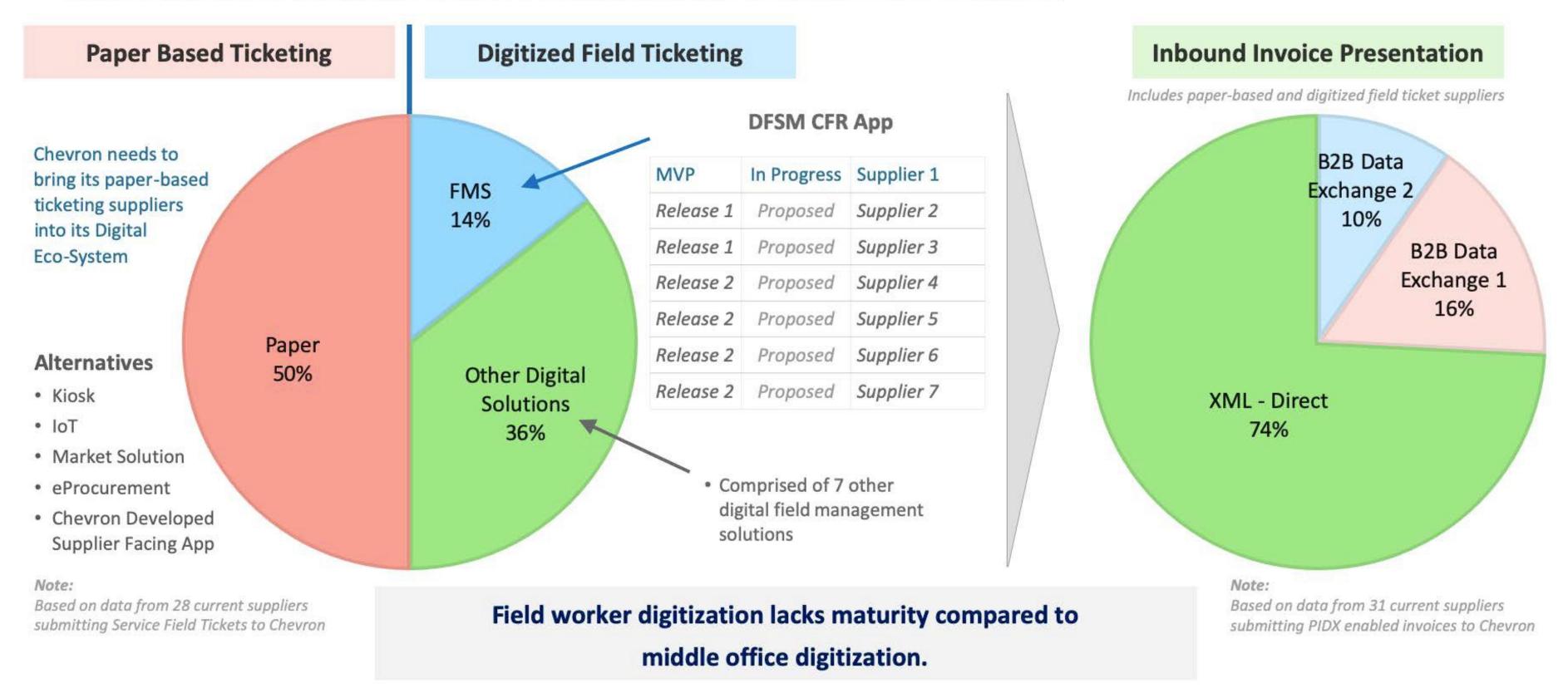

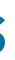

## **Supplier Field Ticket Presentation Methods**

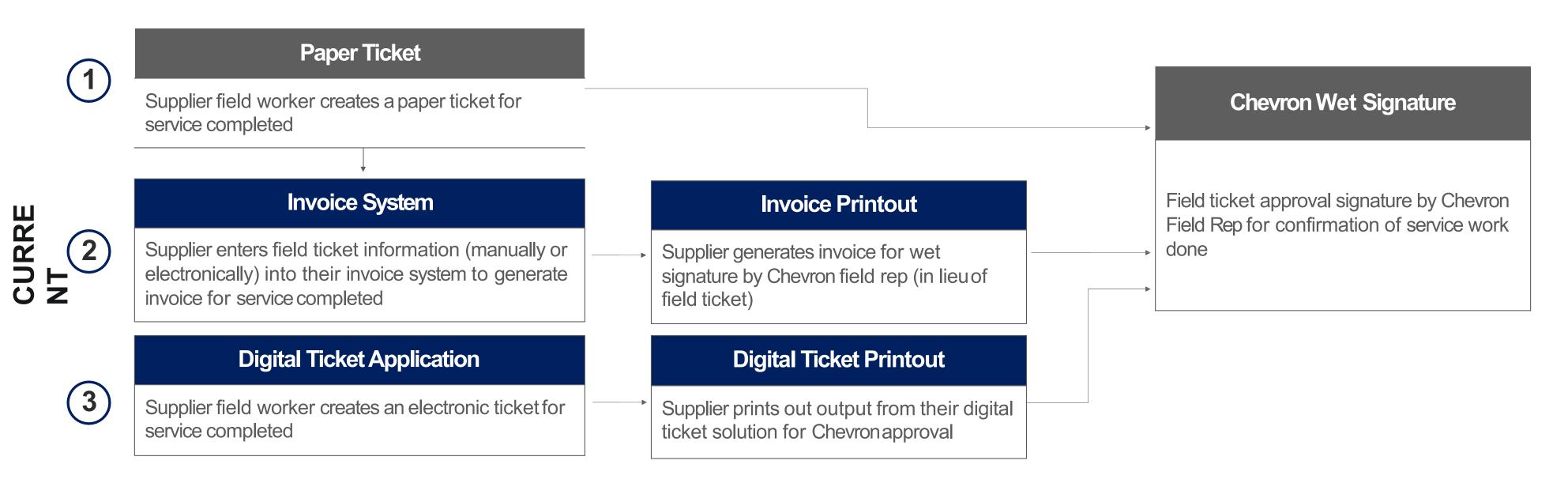

#### Supplier Field Ticket Data Sources [Existing]

FUTU RE

| And And And And And And And And And And                                                                                                    |                                                                                                    |                                                                                                    | .*Oildex |                  |                           |                   |          | O DAUMY                                            |
|----------------------------------------------------------------------------------------------------|----------------------------------------------------------------------------------------------------|----------------------------------------------------------------------------------------------------|----------|------------------|---------------------------|-------------------|----------|----------------------------------------------------|
| Parka restaur                                                                                                    | ( and and the aver the aver the                                                                                                    |                                                                                                    |          | Completed (      | Reviewed O                | putted O Assert   |          |                                                    |
| NUME         NUME         NUME <th< td=""><td>The second second secon</td><td>(c) Complete Texael</td><td></td><td>C rees</td><td></td><td></td><td></td><td></td></th<> | The second second secon | (c) Complete Texael                                                                                                    |          | C rees           |                           |                   |          |                                                    |
|                                                                                                    | tan prints della<br>Inte Gan<br>Tan Dilan                                                                                                    | Reported and Million States and                                                                                                    |          | Total Barch      | Dete Range                | But Date          | End Date |                                                    |
|                                                                                                    | The Design Take 10                                                                                                    | Angene HERMAN E<br>Contempt Of Carly, E                                                                                                    | - Contra |                  | <b>600</b> (10            | et Experite Excel |          |                                                    |
|                                                                                                    | The Black and California                                                                                                    | Execute B                                                                                                    |          | 11. · · ·        |                           |                   |          |                                                    |
| A DECEMBER OF THE DECEMBER OF THE DECEMBER OF                                                                                                    | The second second secon | Same Streets                                                                                                    |          |                  | NAT REDON CUSTO           | NER CONTACT 10    | ED PAGE  | dOldex 0                                           |
| (Lines Cit                                                                                                    | The Robins C                                                                                                    | Read Decision of the Control of the Control of the |          | . 4342 Conjune 1 | reality New Asses         | 11 ben            | BOC.00   | (Peer)                                             |
|                                                                                                    | - 1.1 Market                                                                                                    |                                                                                                    |          | . 4000 Ground 10 | realized first TK Reserve | THE DATE          |          | (PER 14                                            |
| a Mart a Walt-                                                                                                    | 1                                                                                                    | Micell                                                                                                    |          |                  | react" New York Reserve   |                   |          | Peer Pages* Reciberation = .                       |
| And and a second second                                                                                                    | the same and same and                                                                                                    |                                                                                                    |          | AREA Complete 1  | PRODUCT East TX Resource  |                   | 800.00   | Peret Annual In Baseline Day 1                     |
|                                                                                                    |                                                                                                    |                                                                                                    |          |                  |                           |                   |          | Total GNI<br>Norther<br>Toponini By Busimpa (pr. 1 |
|                                                                                                    |                                                                                                    |                                                                                                    |          |                  |                           |                   |          | Contail In the Contail                             |

#### **API connection via PI**

C

#### Chevron DFSM- Field Rep App [New Mobile App]

|     | 9.41                                                                                                    |                                                                                                    | art                                                                                                | <ul> <li>e.41</li> <li>Ticket Review 22</li> <li>Nexcer million Payment</li> </ul>                                                                |
|-----|----------------------------------------------------------------------------------------------------|----------------------------------------------------------------------------------------------------|----------------------------------------------------------------------------------------------------|----------------------------------------------------------------------------------------------------|
| K 📘 | Ticket 20183519<br>Dev III: 2018, ISTRAM - Des III: 2018, 210944<br>Talgate meeting: Alinegis Durry, Henbler<br>26 Labor hours - 28 Elizagement hours | Ticket 20183519<br>Der K. 2018 - Der 17 2018<br>Talgete wenntig, Ublanding vock<br>Varing prin- Regime | Ticket 20183519<br>Der 16. 2018<br>Tellen - Der 17. 2018<br>Tellen erwinne, beklanding stude       | Ticket 2018/435<br>Dec H, 2018 - Sec II, 2018<br>Taligate revel ray, Unitacing truck,<br>Horizing para, Rinaz<br>U Lation Four 3 Steatament Hours |
|     | Exem Ray Tree 2 days oversite                                                                                                    | Country Country Constants                                                                              | II Crossifiee 영 BUENA VISTA 901 🗔 3                                                                | Submitted Dec 14, JCI                                                                                                    |
|     | Ticket 201892653<br>Dec 17, 2018, 2309H<br>Taligate meeting, Unloading truck,                                                                         | Labor                                                                                                  | Overview Comments Dustin Conden Bodiev al (0:00 AM                                                 | Ticket 20189475<br>Dec %, 2018 - Oec 17, 2018<br>Talgate menting, Uniceding truck,                                                                |
|     | Moving pipe. Regain<br>10 Labor hours 33 Equipment hours                                                                                              | Description Hours Cost<br>Tailaste moeting 1hr \$50,00                                                 | Count cereater exercise end equipment.<br>Four you chuck the histor and equipment.<br>Fours again? | Moving pipe, Annair<br>10 Labor hours 33 Easignment hours                                                                                         |
|     | Brownie A Salinas<br>Let me double-check thos.                                                                                                    | Unloading truck 5 hrs \$1000.00<br>Moving pipe 2 hrs \$250.00                                          | Lon Ray Tee<br>Should be accurate<br>all forentino A Safrasi Can you<br>contema                    | Coon Ray Tree Submitted Disc 16, 2018                                                                                                    |
|     | Ticket 201890364<br>Dec 16, 2018, 915AM - Dec 17, 2018, 210PM                                                                                         | Ropair UNPLANNED 2 hrs \$315.00                                                                        | Recenting A. Salinas Oday (810.50 AM     Let me double-check those.                                | Last symood 12/10/16, 110 PH                                                                                                    |
|     | Talgate meeting, Unloading truck,<br>Moving pipe, Repair                                                                                              | REJECT APPROVE                                                                                         | And commert                                                                                        |                                                                                                    |

### **Supplier Facing API - Enabled by PIDX**

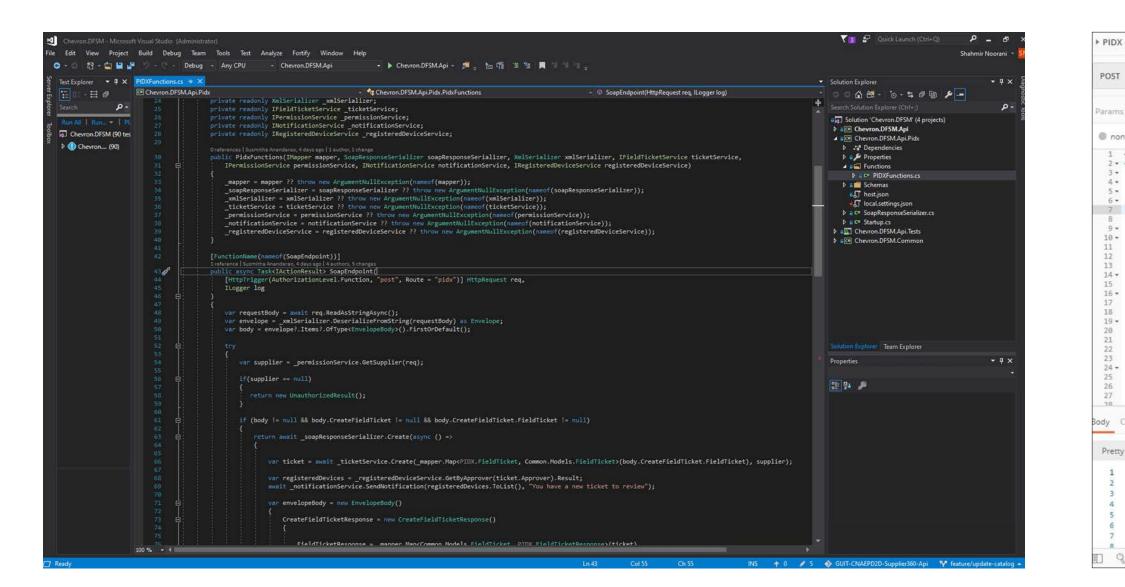

For the backend, we created three Azurefunctions:

- 1. for PIDX implementation that service providers will integrate with
- 2. that the app uses to display and approve/reject the tickets
- 3. that the app uses to register devices for push notifications

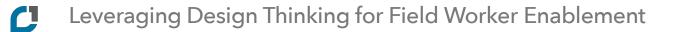

|                                                                                                    | icket                                                                                                    |              | Exam    | nples (0) | •      |
|----------------------------------------------------------------------------------------------------|----------------------------------------------------------------------------------------------------|--------------|---------|-----------|--------|
| Ŧ                                                                                                    | https://apim-test1.azure.chevron.com/procurement-scm/field-ticket-pidx/v1                                                                                                    | Send         | • s     | 5ave      | ¥      |
| Auth                                                                                                    | arization   Headers (12) Body   Pre-request Script   Tests                                                                                                    | Cookies (    | Code Co |           |        |
| e 🔘 fo                                                                                                    | rm-data 🐵 x-www-form-urlencoded 🐵 raw 🌑 binary 🔘 GraphQL BETA XML (text/xml) 🔻                                                                                                    |              |         | Beaut     | tify   |
| <soapenv:<br><soapen<br><tns:<br><pi< td=""><td><pre>sion="1.0" encoding="UTF-8";&gt; Envelope xmlns:soapenv="http://schemas.xmlsoap.org/soap/envelope/"&gt; v:Body&gt; CreateFieldTicket xmlns:tns="http://tempuri.org/"&gt; dx:FieldTicket xmlns:pidx="http://tempuri.org/schemas/v1.61" pidx:transactionPurposeIndicator="Add"&gt; pidx:FieldTicket xmlns:pidx="http://kww.pidx.org/schemas/v1.61" pidx:transactionPurposeIndicator="Add"&gt; pidx:FieldTicketNumber&gt;FT Number 7k/pidx:FieldTicketNumber&gt; <pidx:fieldticketdate>2019-08-01</pidx:fieldticketdate> <pidx:fieldticketdate>2019-08-01</pidx:fieldticketdate> <pidx:fieldticketinterroleindicator="soldto"> <pidx:fieldticketinterroleindicator="soldto"> <pidx:contactinformation contactinformationindicator="FieldRepresentative"> <pidx:contactinformation partnerroleindicator="SoldTo"> <pidx:partnerinformation partnerroleindicator="SoldTo"> <pidx:contactinformation contactinformationindicator="FieldRepresentative"> <pidx:contactinformation partnerroleindicator="SoldTo"> <pidx:partnerinformation partnerroleindicator="SoldTo"> <pidx:contactinformation contactinformationindicator="FieldRepresentative"> <pidx:contactinformation partnerroleindicator="SoldTo"> <pidx:contactinformation contactinformationindicator="EmployeeID"> cyldx:PartnerInformation partnerRoleIndicator="SoldTo"&gt; cyldx:ContactInformation contactInformationIndicator="EmployeeID"&gt; cyldx:ContactInformation partnerRoleIndicator="SoldTo"&gt; cyldx:ContactInformation contactInformationIndicator="EmployeeID"&gt; cyldx:PartnerInformation partnerRoleIndicator="SolgTo"&gt; cyldx:ContactInformation partnerRoleIndicator="SolgTo"&gt; cyldx:PartnerInformation partnerRoleIndicator="SolgTo"&gt; cyldx:ContactInformation contactInformationIndicator="SolgTo"&gt; cyldx:ContactInformation partnerRoleIndicator="SolgTo"&gt;  cyldx:PartnerInformation partnerRoleIndicator="SolgTo"&gt;  cyldx:PartnerInformation partnerRoleIndicator="SolgTo"&gt;  cyldx:PartnerInformation contactInformationIndicator="SolgTo"&gt;  cyldx:PartnerInformation contactInformationIndicator="SolgTo"&gt;  cy</pidx:contactinformation></pidx:contactinformation></pidx:contactinformation></pidx:partnerinformation></pidx:contactinformation></pidx:contactinformation></pidx:partnerinformation></pidx:contactinformation></pidx:contactinformation></pidx:fieldticketinterroleindicator="soldto"></pidx:fieldticketinterroleindicator="soldto"></pre></td><td></td><td></td><td></td><td></td></pi<></tns:<br></soapen<br></soapenv:<br> | <pre>sion="1.0" encoding="UTF-8";&gt; Envelope xmlns:soapenv="http://schemas.xmlsoap.org/soap/envelope/"&gt; v:Body&gt; CreateFieldTicket xmlns:tns="http://tempuri.org/"&gt; dx:FieldTicket xmlns:pidx="http://tempuri.org/schemas/v1.61" pidx:transactionPurposeIndicator="Add"&gt; pidx:FieldTicket xmlns:pidx="http://kww.pidx.org/schemas/v1.61" pidx:transactionPurposeIndicator="Add"&gt; pidx:FieldTicketNumber&gt;FT Number 7k/pidx:FieldTicketNumber&gt; <pidx:fieldticketdate>2019-08-01</pidx:fieldticketdate> <pidx:fieldticketdate>2019-08-01</pidx:fieldticketdate> <pidx:fieldticketinterroleindicator="soldto"> <pidx:fieldticketinterroleindicator="soldto"> <pidx:contactinformation contactinformationindicator="FieldRepresentative"> <pidx:contactinformation partnerroleindicator="SoldTo"> <pidx:partnerinformation partnerroleindicator="SoldTo"> <pidx:contactinformation contactinformationindicator="FieldRepresentative"> <pidx:contactinformation partnerroleindicator="SoldTo"> <pidx:partnerinformation partnerroleindicator="SoldTo"> <pidx:contactinformation contactinformationindicator="FieldRepresentative"> <pidx:contactinformation partnerroleindicator="SoldTo"> <pidx:contactinformation contactinformationindicator="EmployeeID"> cyldx:PartnerInformation partnerRoleIndicator="SoldTo"&gt; cyldx:ContactInformation contactInformationIndicator="EmployeeID"&gt; cyldx:ContactInformation partnerRoleIndicator="SoldTo"&gt; cyldx:ContactInformation contactInformationIndicator="EmployeeID"&gt; cyldx:PartnerInformation partnerRoleIndicator="SolgTo"&gt; cyldx:ContactInformation partnerRoleIndicator="SolgTo"&gt; cyldx:PartnerInformation partnerRoleIndicator="SolgTo"&gt; cyldx:ContactInformation contactInformationIndicator="SolgTo"&gt; cyldx:ContactInformation partnerRoleIndicator="SolgTo"&gt;  cyldx:PartnerInformation partnerRoleIndicator="SolgTo"&gt;  cyldx:PartnerInformation partnerRoleIndicator="SolgTo"&gt;  cyldx:PartnerInformation contactInformationIndicator="SolgTo"&gt;  cyldx:PartnerInformation contactInformationIndicator="SolgTo"&gt;  cy</pidx:contactinformation></pidx:contactinformation></pidx:contactinformation></pidx:partnerinformation></pidx:contactinformation></pidx:contactinformation></pidx:partnerinformation></pidx:contactinformation></pidx:contactinformation></pidx:fieldticketinterroleindicator="soldto"></pidx:fieldticketinterroleindicator="soldto"></pre> |              |         |           |        |
|                                                                                                    | <pre><pidx:emailaddress>bpatrick@keyenergy.com</pidx:emailaddress>   SecuiceDateTime</pre>                                                                                                    |              |         |           |        |
| pokies H                                                                                                    |                                                                                                    | ize: 3.53 KB | Save Re | sponse    |        |
| ookies H<br>Raw                                                                                                    | <br><br>.midv:CacuicaDataTime_dataTupaIndicaton="SecuicaDanindStant">2010-06-25T00-00:00//nidv:SecuicaDataTime>                                                                                                    | ize: 3.53 KB | Save Re |           | а<br>а |
| Raw                                                                                                    | <pre>  coidx:SecuiceDataTime dateTupeTodicator="SecuiceDatiodStart"&gt;2010-06-25700-00:00//oidx:SecuiceDateTime&gt; coidx:SecuiceDataTime dateTupeTodicator="SecuiceDatiodStart"&gt;2010-06-25700-00:00//oidx:SecuiceDateTime&gt; coidx:SecuiceDataTime dateTupeTodicator="SecuiceDatiodStart"&gt;2010-06-25700-00:00//oidx:SecuiceDateTime&gt; coidx:SecuiceDataTime dateTupeTodicator="SecuiceDatiodStart"&gt;2010-06-25700-00:00//oidx:SecuiceDateTime&gt; coidx:SecuiceDataTime dateTupeTodicator="SecuiceDatiodStart"&gt;2010-06-25700-00:00//oidx:SecuiceDateTime&gt; coidx:SecuiceDataTime dateTupeTodicator="SecuiceDatiodStart"&gt;2010-06-25700-00:00//oidx:SecuiceDateTime&gt; coidx:SecuiceDataTime&gt; coidx:SecuiceDataTime&gt; coidx:</pre>                                                                                                    | ize: 3.53 KB | Save Re |           |        |

#### The suppliers will call the "CreateTicket" PIDX endpoint (which we can simulate with Postman)

### Thank You!

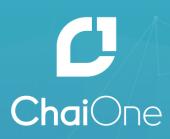

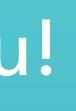